# Компьютерные вирусы

**DD** 

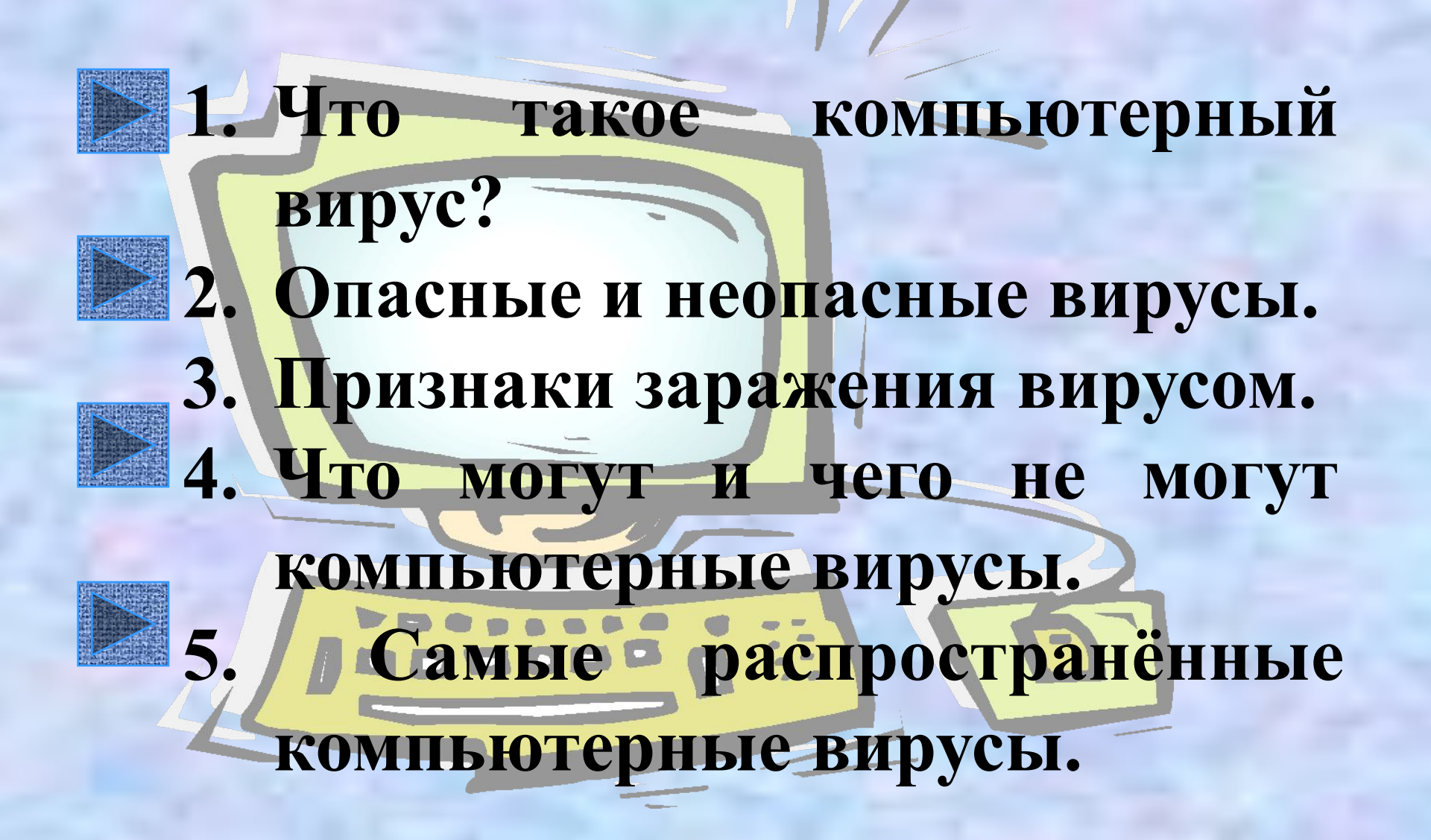

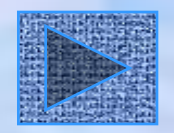

 **– это специально написанная, как правило небольшая по размерам программа, которая может записывать свои копии в компьютерные программы, расположенные в исполняемых файлах, системных областях диска, драйверах, документах, причем эти копии сохраняют возможность к размножению.** 

*Компьютерный вирус*

### *Функционирование вируса***.**

- **•Вирус получает управление в момент начала работы зараженной программы.**
- **•Вирус находит и «заражает» другие программы, объекты или выполняют вредные действия.**
- **•Вирус передает управление той программе, в которой он находится.**

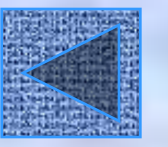

### **Неопасные вирусы.**

**•Заражение других программ, дисков •Выдача каких-либо сообщений, рисунков •Игра музыки •Перезагрузка компьютера •Блокировка или изменение функций клавиш клавиатуры •Замедление работы компьютера •Создание видео эффектов**

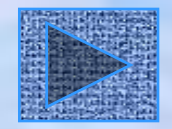

### **Опасные и очень опасные вирусы.**

**Почти треть всех вирусов портит данные на дисках . Такие вирусы называются опасными. Вирусы, в зависимости от объекта, который они заражают, делятся на:**

- **1. Файловые вирусы**
- **2. Загрузочные вирусы**
- **3. Заражающие драйверы**
- **4. Заражающие системные файлы DOS**
- **5. Заражающие документы Word**
- **6. Заражающий другие объекты.**

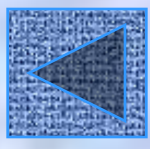

### **Возможные признаки заражения вирусом**

- **1. Антивирусная программа сообщает об обнаружении известного вируса**
- **2. На экран или принтер начинают выводиться посторонние сообщения, символы**
- **3. Некоторые файлы оказываются испорченными**
- **4. Некоторые программы перестают работать или начинают работать неправильно**
- **5. Работа на компьютере существенно замедляется**

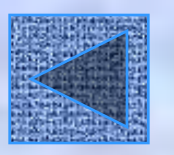

### **Что могут компьютерные вирусы**

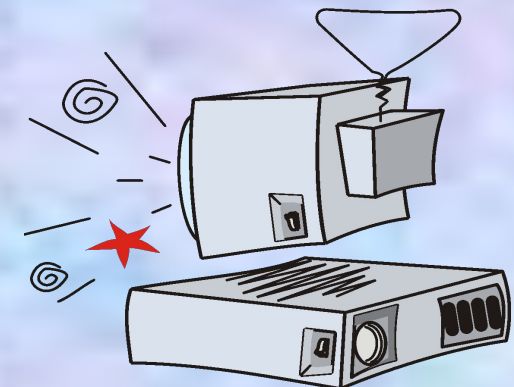

- **1. Обманывать антивирусные программы**
- **2. Выживать при перезагрузке, выключении и включении компьютера**
- **3. Заражать файлы в архивах**
- **4. Бороться с антивирусными программами, уничтожая их файлы или портя базу данных**
- **5. Активизироваться в определенное время после заражения компьютера**
- **6. Шифровать системные области дисков или данные на диске.**

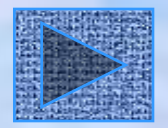

### **Чего вирусы не могут**

- **1. Заражать графические файлы (.bmp, .pcx, .gif.)**
- **2. Заражать текстовые файлы, файлы баз данных**
- **3. Заражать оборудование**
- **4. Заражать или изменять данные, находящиеся на дискетах с установленной защитой от записи.**

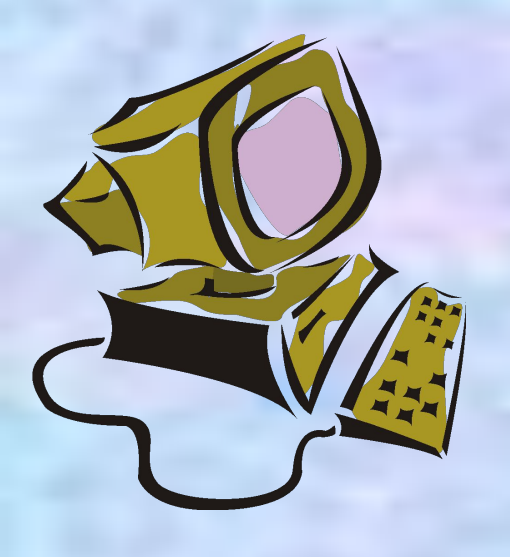

# Классификация компьютерных вирусов

■ По способу заражения файлов вирусы делятся на "overwriting", паразитические ("parasitic"), компаньон-вирусы ("companion"), "link"-вирусы, вирусы-черви и вирусы, заражающие объектные модули (OBJ), библиотеки компиляторов (LIB) и исходные тексты программ.

■ Подробнее

## Прочие вредоносные программы

■ К "вредным программам", помимо вирусов, относятся также троянские кони (логические бомбы), intended-вирусы, конструкторы вирусов и полиморфикгенераторы. ■ Подробнее

# Некоторые компьютерные вирусы

- Trojan-Downloader.Win32.Small.dex
- Trojan.Win32.DNSChanger.ih
- Backdoor. Win32. Frauder. aoy
- **Worm.Win32.Feebs**
- Backdoor.Win32.Haxdoor.gu
- Backdoor. Win32. Padodor.ax

### ■ I) **Trojan-Downloader.Win32.Small.dex**

- Rootkit: НетВидимые проявления: Блокировка диспетчера задач Появление множества посторонних процессовСинонимы: Trojan.DownLoader.14760 (DrWeb)
- Троянский загрузчик, 8749 байта размером, сжат FSG. В случае запуска скрытно выполняет следующие операции:
	- 1. Блокирует запуск диспетчера задач
	- 2. Модифицирует настройки встроенного Firewall Windows, регистрируя свое приложение в качестве доверенного при помощи команды «netsh firewall set allowedprogram».
	- 3. Производится скрытную загрузку ряда исполняемых файлов с сайта dfgdfgfdg.biz, причем загруженные файлы сначала сохраняются в папке программы во временных файлах, а затем переименовываются в WINDOWS\system32\z11.exe …
	- WINDOWS\system32\z16.exe.

■

- 4. Производится запуск загруженных файлов.
- Загруженные файлы являются троянскими программами различных типов на момент исследования загружаемые файлы являлись вредоносными программами Trojan-Dropper.Win32.Small.atd, Trojan-Downloader.Win32.Tibs.jy, Trojan-Downloader.Win32.Tiny.bm, Trojan-Downloader.Win32.Agent.bdr.

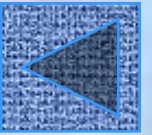

#### II) Trojan. Win32. DNSChanger. ih ٠

### Rootkit: Да

Троянская программа, исполняемый файл имеет размер 63455 байта, машинный код H. зашифрован. В случае запуска скрытно выполняет следующие операции: 1. Проверяет ключ реестра Control Panel\International\Geo, анализируя параметр Nation. Проверка применяется для определения локализации операционной системы, на русскоязычной XP данная вредоносная программа не работает.<br>2. Создает на диске файл WINDOWS\system32\kdeiy.exe

3. Создает в ключе реестра HKLM\SOFTWARE\Microsoft\Windows NT\CurrentVersion\Winlogon  $napamerp$  System  $=$  kdeiy.exe

4. Осуществляет построение списка процессов. В памяти системного процесса csrss.exe создает троянский поток

5. Запускает системный процесс WINDOWS\explorer.exe, внедряет в его память троянский код и запускает его методом подмены контекста

6. Завершает работу. Внедренный ранее в системные процессы троянский код уничтожает исполняемый файл трояна на исходном месте

Исполняемый файл system32\kdeiy.exe маскируется на диске по руткит-технологии, за счет перехвата ряда функций в UserMode.

ключ автозапуска Winlogon\System в реестре агрессивно защищается, попытка удаления<br>ключа приводит к его немедленному пересозданию. Троянские функции данной программы сводятся к перенаправлению пользователя на посторонние WEB сайты. AVZ успешно нейтрализует перехваты, что позволяет обнаружить маскирующийся файл и удалить его отложенным удалением.

#### III) Backdoor.Win32.Frauder.aov ٠

Троянская программа, предоставляющая злоумышленнику удаленный доступ к зараженному компьютеру.<br>Является приложением Windows (PE-EXE файл). Имеет размер 19456 байт. Написана на C++. ×.

#### Деструктивная активность

После запуска, для контроля уникальности своего процесса в системе троянец создает уникальный идентификатор с именем: XXX5 Внедряет в адресное пространство процесса "WINLOGON.EXE" исполняемый код, обеспечивающий злоумышленнику возможность удаленного управления зараженным компьютером посредством посылки IRC-команд. Добавляет процесс с внедренным кодом в список доверенных приложений Windows Firewall:

[HKLM\System\CurrentControlSet\Services\SharedAccess\Parameters\FirewallPolicy\StandardProfile\AuthorizedApplic ations\List] "\\??\\%System%\\winlogon.exe"="\\??\\%System%\\winlogon.exe:\*:enabled:@shell32.dll,-1" Отключает функцию восстановления системных файлов. Пытается подключиться к следующим IRC-серверам: irc\*\*\*ef.pl pro\*\*\*\*ircgalaxy.pl если это удается, то он получает ссылки на вредоносные файлы предназначенные для загрузки. На момент создания описания список получаемых ссылок был следующим: http://\*\*\*mash.cn/oc/box.txt http://\*\*\*\*stiya.cn/sp/me.txt http://\*\*\*\*stiya.cn/sp/me2.txt<br>http://www.\*\*\*s.pl/EvID4226Patch.exe Троянец загружает файлы по указанным URL адресам и сохраняет во временный каталог Windows под именами: %WinDir%\TEMP\VRT1.tmp Данный файл имеет размер 11264 байта и детектируется Антивирусом Касперского как Backdoor.Win32.SdBot.pcx. %WinDir%\TEMP\VRT2.tmp Данный файл имеет размер 53248 байт и детектируется Антивирусом Касперского как Trojan-Downloader.Win32.Genome.sas. %WinDir%\TEMP\VRT3.tmp Данный файл имеет размер 59392 байта и детектируется Антивирусом Касперского как Worm.Win32.Agent.zl. %WinDir%\TEMP\VRT4.tmp Данный файл имеет размер 39936 байт. Распространение Внедряет свой код в адресное пространство всех запущенных в системе процессов. Внедренный код перехватывает следующие системные функции в библиотеке ntdll.dll:<br>NtCreateFile NtCreateProcess NtCreateProcessEx NtOpenFile NtQueryInformationProcess при помощи которых следит за открываемыми файлами и запускаемыми приложениями. При обнаружении запуска нового процесса или открытии исполняемого файла производит его заражение. Заражаются файлы с расширениями .EXE и<br>SCR, которые являются приложениями Windows (PE-EXE). Не заражает файлы, которые содержат в своем. имени следующие строки: "WINC", "WCUN", "WC32". При заражении расширяет последнюю РЕ-секцию<br>заражаемого файла. Зараженные файлы детектируются как Virus.Win32.Virut.ce.

#### IV) Worm.Win32.Feebs

Анализ перехваченных функций показывает, что червь может маскировать свой процесс, маскировать файлы на диске, фильтровать обращения к реестру. Кроме того, он перехватывает функции, отвечающие за работой в Интернет. Интересен перехватчик OpenProcess - при обнаружении попытки открытия маскируемого руткитом процесса перехватчик червя убивает "любопытный" процесс - тем самым существенно затрудняется применение против червя всевозможных менеджеров процессов.

Программный код червя размещен в DLL, которая как правило называется ms\*32.dll (известны варианты названия msss32.dll, msqf32.dll).

На эту DLL реагирует искатель кейлоггеров и троянских DLL AVZ:

Сам DLL файл имеет размер около 54 кб (последний изученный образец имел размер 54697) и запакован UPack. Червь маскирует один процесс - это процесс svchost.exe, это системный компонент, DLL червя загружена в его адресное пространство.

Распространение червя ведется по электронной почте, письмо имеет вид:

You have received Protected Message from MSN.com user. This e-mail is addressed personally to you.<br>To decrypt the e-mail take advantage of following data: Subject: happy new year  $ID: 18695$ Password: wsxoomdxi Keep your password in a safe place and under no circumstances give it to ANYONE. Protected Message and instruction is attached. Thank you, Secure E-mail System, MSN.com

К письму приаттачен НТА файл, типичное имя - Encrypted Html File.hta или Secure Mail File.hta, его запуск и приводит к инсталляции червя (при этом имитируется вывод окна запроса пароля, что соответствует контексту письма). Второй вариант это письмо с ZIP-архивом, который в свою очередь содержит НТА файл. Третий вариант - инсталлятор червя в виде небольшого исполняемого файла размером около 55 кб, один из вариантов имени - webinstall.exe.

Согласно отчетам пользователей в ряде случаев на зараденной машине наблюдается побочный эффект - перестает переключаться раскладка клавиатуры.

Изученная разновидность червя регистрирует CLSID 95BC0491-2934-6105-856B-193602DCEB1F и прописывает себя на автозапуск при помощи ShellServiceObjectDelayLoad (в котором собственно идет ссылка на CLSID червя).

На зараженном компьютере можно обнаружить инсталлятор червя. Он имеет имя ms\*.exe (например, mshq.exe) и размер около 55 кб.

Червь создает в реестре ключ НКЕҮ\_LOCAL\_MACHINE\SOFTWARE\Microsoft\MSxx, в которо хранит различную информацию. В<br>частности, раздел DAT этого ключа хранит найденные на компьютере email адреса.

Побочным эффектом работы червя является удаление всех сохраненных на компьютере cookies.

#### Анализ НТА файлов, которые применяются для закачки червя.

НТА файл содержит скрипт, часть которого зашифрована. Шифровка многоступенчатая:

1. В скрипте имеется несколько строковых переменных с несмысловыми именами, которые содержат текст фанкциидешифратора. Данные в переменных представлены в формате %XX, где XX - код символа. Собственно "дешифрация" сводится к конкантенации строк и обработке содержащейся в ней информации при помощи unescape (в частности, в исследуемом образце это выглядело как "unescape(eb+lc+age+iao+hrb);". В результате получается текст функции, который выполняется с помощью eval (побочный эффект - функция становится доступной для последующего кода). Данная функция-дешифратор на входе получат строку, раскодирует ее и выводит в документ при помощи document write

2. Производится вызов функции-дешифратора. Код

i("T'mmsZF,mv\$F'\$jKw"9Z'x\$ sZ= .... в скрипте на первый взгляд является мусором, но это не так - это вызов функции с именем "i" (эта функция получается на шаге 1), а бредовые на первый взгляд данные - это зашифрованный скрипт). 3. Функция-дешифратор помещает расшифрованный скрипт в документ, и он исполняется.

Размещенный в документе на шаге 3 скрипт собсвенно и делает всю работу. Его можно классифицировать как Trojan-Downloader. В теле скрипта имеется массив из нескольких адресов, с которых производится загрузка файла. Загрузка оригинальна - загружаемый файл текстовый, поэтому просто производится навигация на один из URL загрузки, а затем полученный текст считывается из Document.Body.InnerText. В моем случае файл сохранялся в папке C:\Recycled\userinit.exe, причем в скрипте предусмотрена проверка наличия там этого файла. В случае отсутствия файла он создается и заполняется результатми расшифровки.

Примечательно, что в скрипте содержится адрес, на который был прислан скрипт - этот адрес сохраняется в реестре. Второй особенностью скрипт является попытка удаления в реестре сервисов pcipim, pcIPPsC, RapDrv, FirePM, KmxFile. Если хотя-бы одна из попыток удаления оказывается успешной, то скрипт определяет через реестр путь к папке автозапуска и копирует туда загруженный/расшифрованный ЕХЕ файл. Если удаление было неспешным (т.е. предполагается, что таких сервисов в реестре не зарегистрировано), то происходит запуска загруженного файла. Кроме того, в скрипте есть код для прописывания а Active Setup\Installed Components\{CLSID вируса} параметра Stubpath, указывающего на загруженный файл.

Загруженный EXE файл является дроппером DLL, которая собственно и является вирусом.

### V) Backdoor.Win32.Haxdoor.gu

Rootkit: Да

- Haxdoor устанавливается при помощи инсталлятора небольшого размера (55-60 кб), инсталлятор<br>может внедряться на компьютер любым способом, например при помощи эксплоита. ٠
- После установки в системе образуется два файла: ٠
- skyu16.dll, qz.dll 44034 байта, сжат UPX (заголовки с копирайтами UPX из файла удалены). Прописывается как раширение Winlogon, защищается от анализа путем монопольного открытия **файла**
- skyu24.sys, qz.sys драйвер, размер 21904 байта, устанавливается в папку System32 и регистрируется в реесте. Перехватывает ряд функций режима ядра: **ZwCreateProcess ZwCreateProcessEx ZwOpenProcess** 
	- ZwOpenThread
	- **ZwQueryDirectoryFile**
	- ZwQuerySystemInformation
- Как видно из набора перехваченных функций, руткит может маскировть файлы на диске, искажать<br>системную информацию ( в частности список процессов и DLL), отслеживать открытие и создание процессов.
- Haxdoor выполняет маскировку процесса explorer.exe
- В UserMode перехватываются две функции: ntdll.dll:LdrLoadDll и wininet.dll:InternetConnectA, обе подменой первых байт машинного кода на команду JMP.
- Для реализации Backdoor-функций прослушивается порт 16661 TCP
- В папке System32 можно найти файл ps2.a3d в него в текстовом виде записываются найденные пароли.

#### **■ VI) Backdoor.Win32.Padodor.ax**

■ Rootkit: Да. Видимые проявления: UserMode перехваты Маскировка процесса Okchadpn.exeСинонимы: Backdoor.Win32.Padodor.ax

- Backdoor.Win32.Padodor.ax обнаружен в "живой природе" 25.06.2005, для маскировки применяет классический встроенный RootKit
- Сам Backdoor размещается в файле с имененм Oqjanjpa.exe размером 24167 байта, упакован ASPack. После запуска он перехватывает ряд функций UserMode, фрагмент протокола AVZ:
- 1. Поиск RootKit и программ, перехватывающих функции API >> Опасно ! Обнаружена маскировка процессов >>>> Обнаружена маскировка процесса 1456 Okchadpn.exe 1.1 Поиск перехватчиков API, работающих в UserMode Анализ kernel32.dll, таблица экспорта найдена в секции .text Функция kernel32.dll:FindNextFileW (219) перехвачена, метод APICodeHijack.JmpTo Функция kernel32.dll:Process32Next (647) перехвачена, метод APICodeHijack.JmpTo Анализ ntdll.dll, таблица экспорта найдена в секции .text Функция ntdll.dll:NtQuerySystemInformation (263) перехвачена, метод APICodeHijack.JmpTo Функция ntdll.dll:RtlGetNativeSystemInformation (609) перехвачена, метод APICodeHijack.JmpTo Функция ntdll.dll:ZwQuerySystemInformation (1072) перехвачена, метод APICodeHijack.JmpTo Анализ user32.dll, таблица экспорта найдена в секции .text Анализ advapi32.dll, таблица экспорта найдена в секции .text Функция advapi32.dll:RegEnumKeyA (471) перехвачена, метод APICodeHijack.JmpTo Функция advapi32.dll:RegEnumKeyExA (472) перехвачена, метод APICodeHijack.JmpTo Функция advapi32.dll:RegEnumKeyExW (473) перехвачена, метод APICodeHijack.JmpTo Функция advapi32.dll:RegEnumKeyW (474) перехвачена, метод APICodeHijack.JmpTo Функция advapi32.dll:RegEnumValueA (475) перехвачена, метод APICodeHijack.JmpTo Функция advapi32.dll:RegEnumValueW (476) перехвачена, метод APICodeHijack.JmpTo Как видно по протоколу, этот Backdoor динамически меняет свое имя, перехват функции kernel32.dll:FindNextFileW позволяет ему замаскировать свои файлы, а kernel32.dll:Process32Next - процессы. Кроме того, имеется перехват функций:

ntdll.dll:NtQuerySystemInformation,

ntdll.dll:RtlGetNativeSystemInformation,

ntdll.dll:ZwQuerySystemInformation

позвляющий реализовать маскировку процессов от утилит, работающих с NativeAPI (перехват на уровне kernel32 наводит на мысль о работоспособности данного зверя в Windows 9x)

Перехват функций advapi32.dll:Reg\*\*\*\* позволяет замаскировать от обнаружения ключи реестра.

Автозапуск оригинален. Кроме exe в системе создается \WINDOWS\system32\Npploclm.dll (Backdoor.Win32.Padodor.gen), который прописывается на автозапуск через ключ реестра ShellServiceObjectDelayLoad, имя параметра - "Internet Explorer". Библиотека эта имеет размер 6 кб и решает единственную задачу - запуск программы "Okchadpn" при помощи API функции WinExec (файл этот ищется в системной папке, которая определяется через GetSystemDirectoryA).

#### **■ Лечение**

■

Нейтрализация перехватов при помощи антируткита AVZ

 $\blacksquare$  Лечения компьютера, что приведет к удаления разновидность по сигнатурами известности по сигнатурами известност